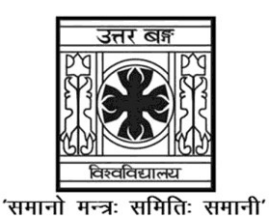

## **UNIVERSITY OF NORTH BENGAL**

B.Sc. Programme 4th Semester Examination, 2023

# **SEC1-P2-COMPUTER SCIENCE**

## **HTML PROGRAMMING**

Time Allotted: 2 Hours Full Marks: 40

*The figures in the margin indicate full marks.*

## **GROUP-A**

## Answer any *five* questions  $1 \times 5 = 5$

1. How to create an ordered list (a list with the list items in numbers) in HTML?

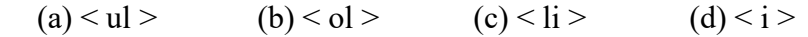

2. Which of the following element is responsible for making the text italic in HTML?

(a)  $\langle i \rangle$  (b)  $\langle i \rangle$  (c)  $\langle i \rangle$  (d)  $\langle pre \rangle$ 

3. Which of the following tag is used to make the underlined text?

(a)  $\langle i \rangle$  (b)  $\langle ul \rangle$  (c)  $\langle u \rangle$  (d)  $\langle pre \rangle$ 

- 4. HTML tags are enclosed in
	- (a) # and # (b) { and } (c) ! and ? (d) < and >
- 5. Which of the following HTML tag is used to display the text with scrolling effect?
	- $(a)$  < marquee > (b) < scroll >  $(c)$  < div > (d) < rotate >

6. Which of the following HTML tag is the special formatting tag?

- (a)  $\langle p \rangle$  (b)  $\langle b \rangle$  (c)  $\langle pre \rangle$  (d)  $\langle u \rangle$
- 7. Which of the following attribute of HTML is used to define inline styles?
	- (a) style (b) type (c) class (d) css
- 8. A program in HTML can be rendered and read by
	- (a) Web Browser (b) Server
	- (c) Interpreter (d) Compiler

### **GROUP-B**

#### **Answer any** *three* **questions** 5×3 = 15

- 9. Write short note on JDBC.
- 10. Explain a input type = " " > tag.
- 11. Write short note on absolute link.
- 12. What is the difference between Hyperlink and Hypermedia?
- 13. What do you understand by static, dynamic and active web page? Explain.

#### **GROUP-C**

### Answer any *two* questions  $10 \times 2 = 20$

- 14. Write a HTML code for entering the details of the employees of an organisation. (make suitable assumption)
- 15. Explain attributes and controls of HTML forms.
- 16. Explain basic structure of a HTML document.
- 17. Write the working of HTML controls with example.

**——×——**